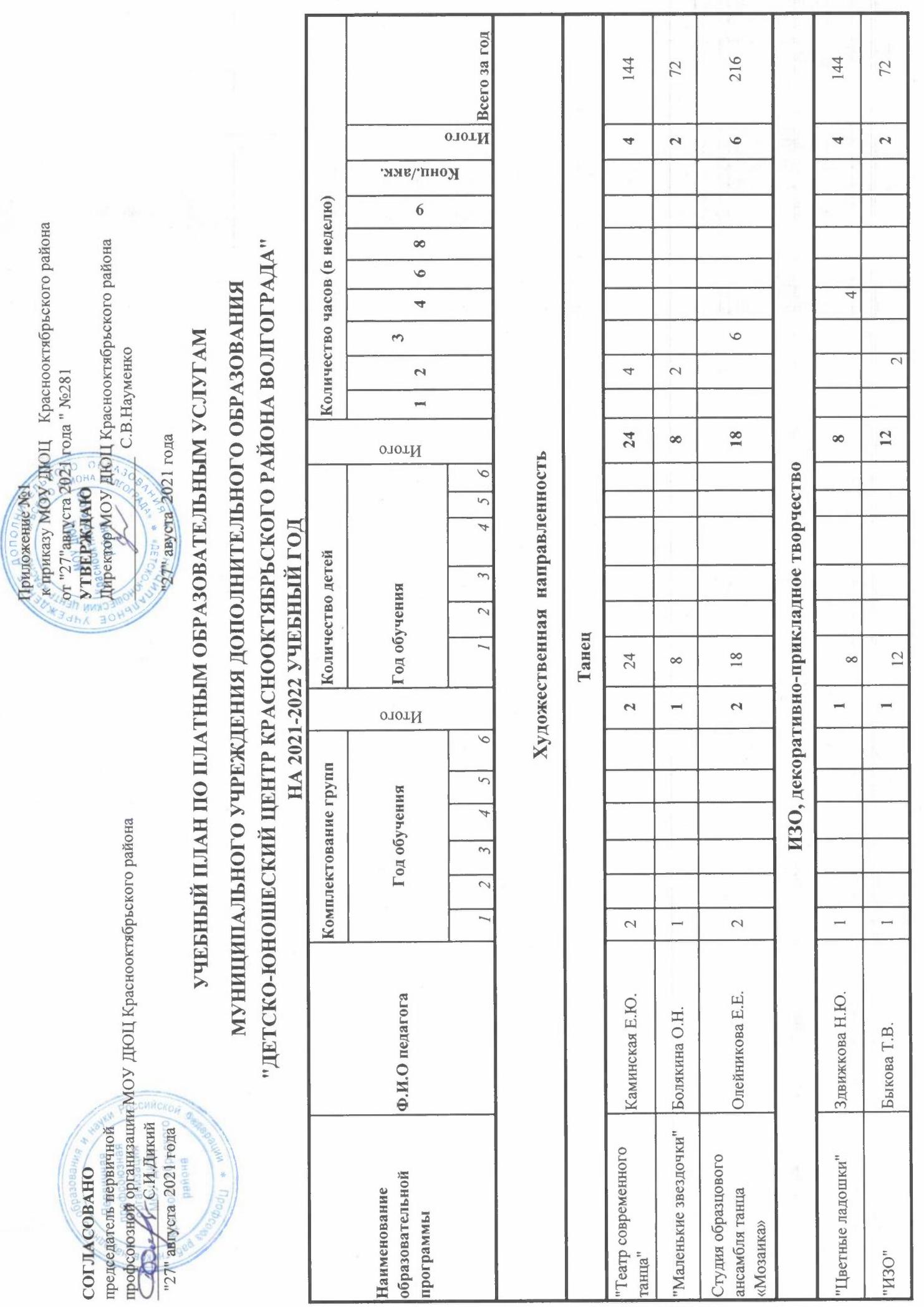

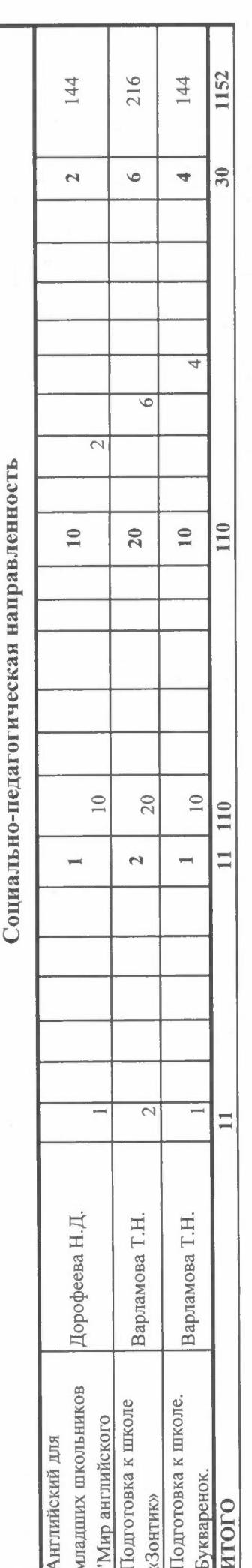

Заместитель директора по УВР:

 $\sim$ 

В.А. Черешнева

 $\overline{\phantom{a}}$